## APEC

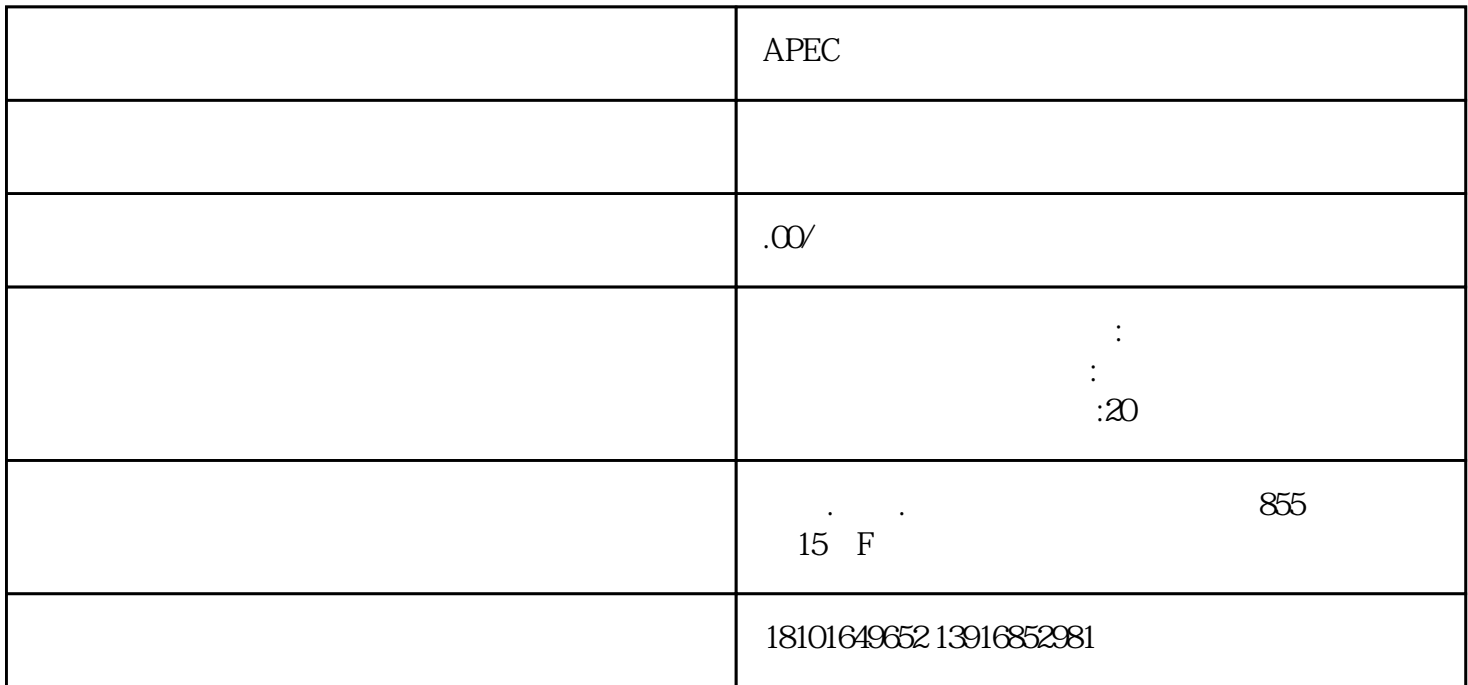

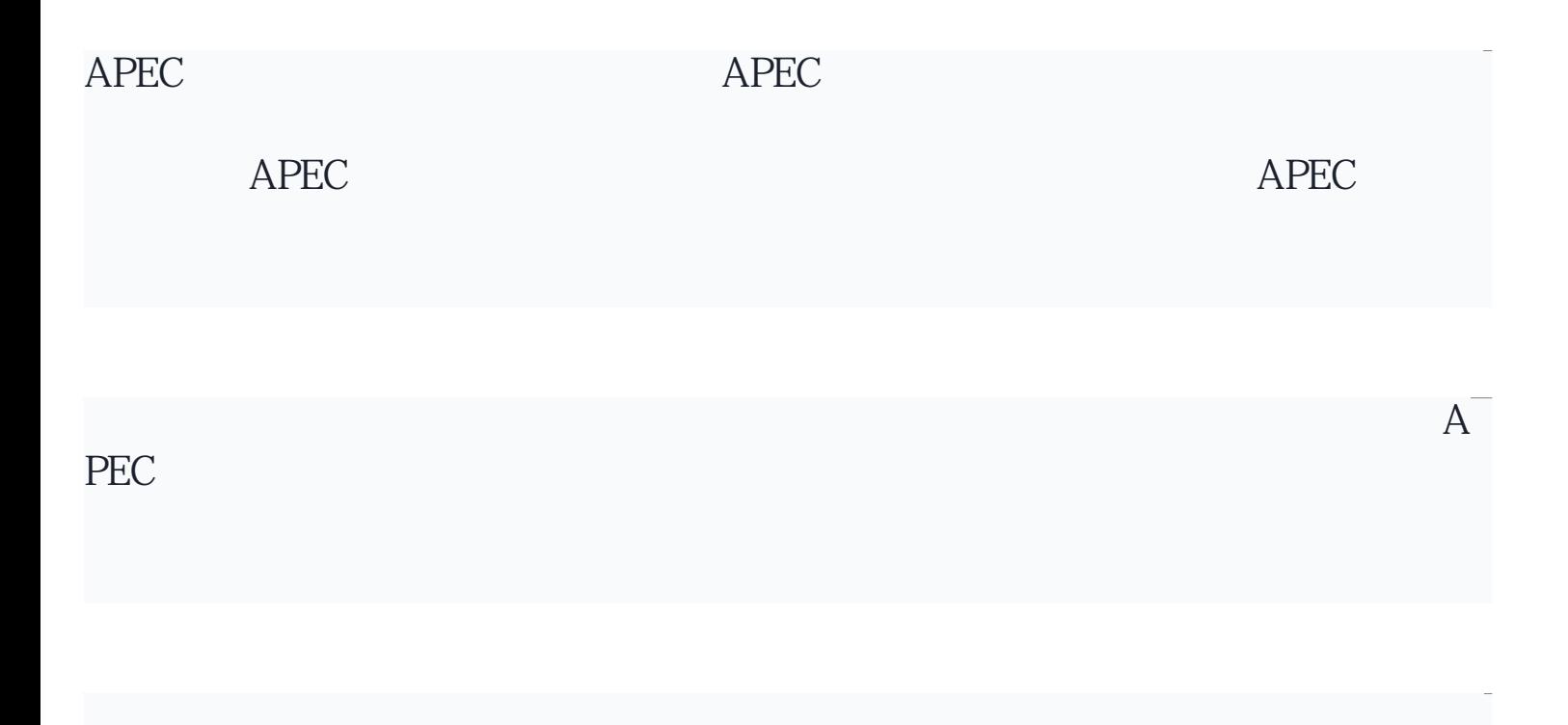

APEC

 $\rm APEC$ 

 $APEC$ 

 $APEC$   $APEC$